## **Client-Programm OnyxClient Uninstall**

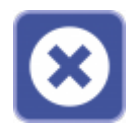

-

Das Dienstprogramm OnyxClient Uninstall kann zum Entfernen einer Arbeitsplatz-Installation benutzt werden. Der Programmstart erfolgt aus der Programmgruppe Onyx3Ceph im Windows-Startmenü am Arbeitsplatz (Client).

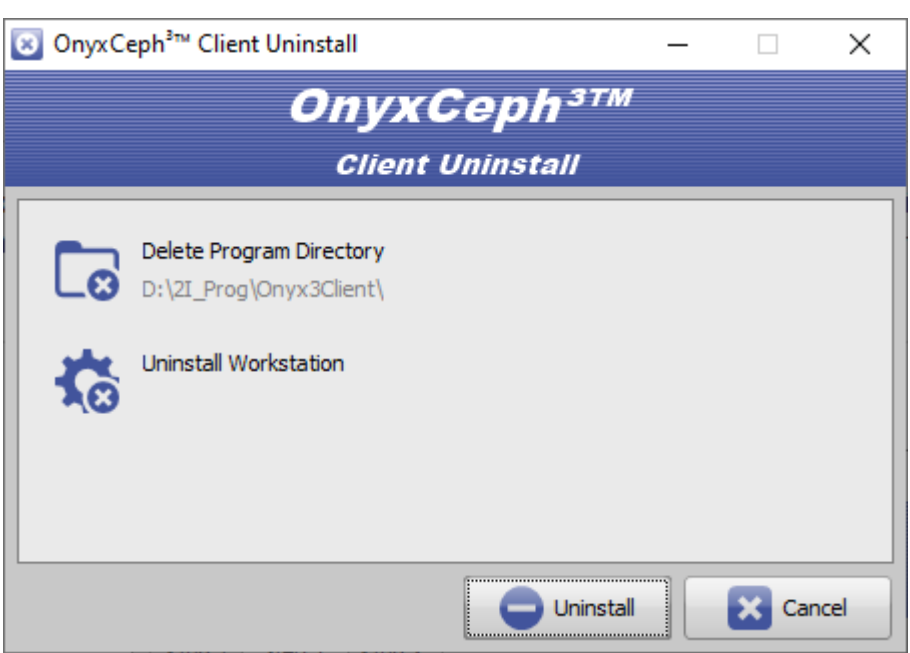

From: <https://www.onyxwiki.net/> - **[OnyxCeph³™ Wiki]**

Permanent link: **[https://www.onyxwiki.net/doku.php?id=program\\_onyxclientuninstall&rev=1588064780](https://www.onyxwiki.net/doku.php?id=program_onyxclientuninstall&rev=1588064780)**

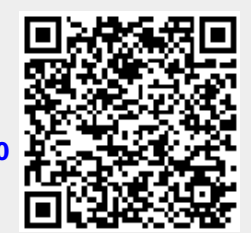

Last update: **2020/04/28 11:06**